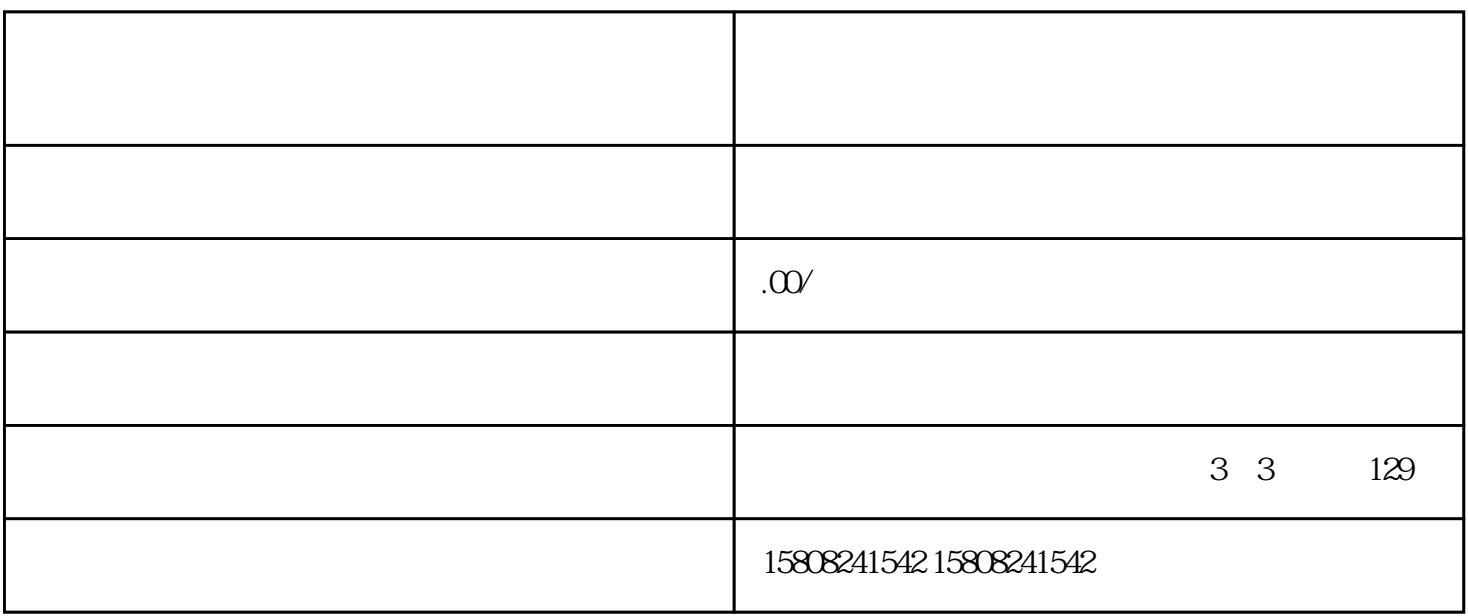

 $\alpha$ igou $\alpha$ 

 $3.$ 

1. 定义:慧采是指单位根据军事需求,自行组织caigou物资和服务的行为。

2. 范围:主要包括装备、物资、工程、服务等方面的caigou。

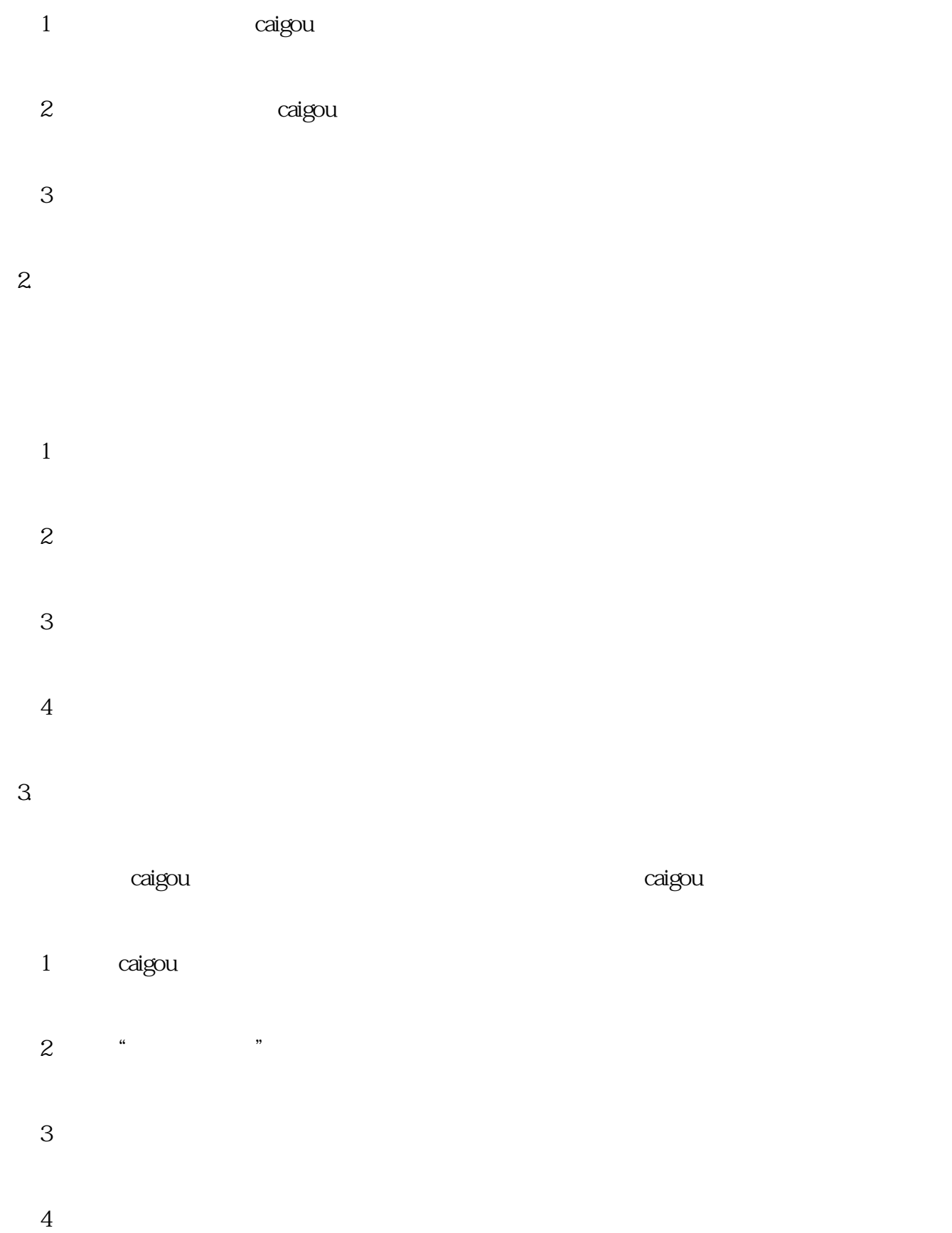

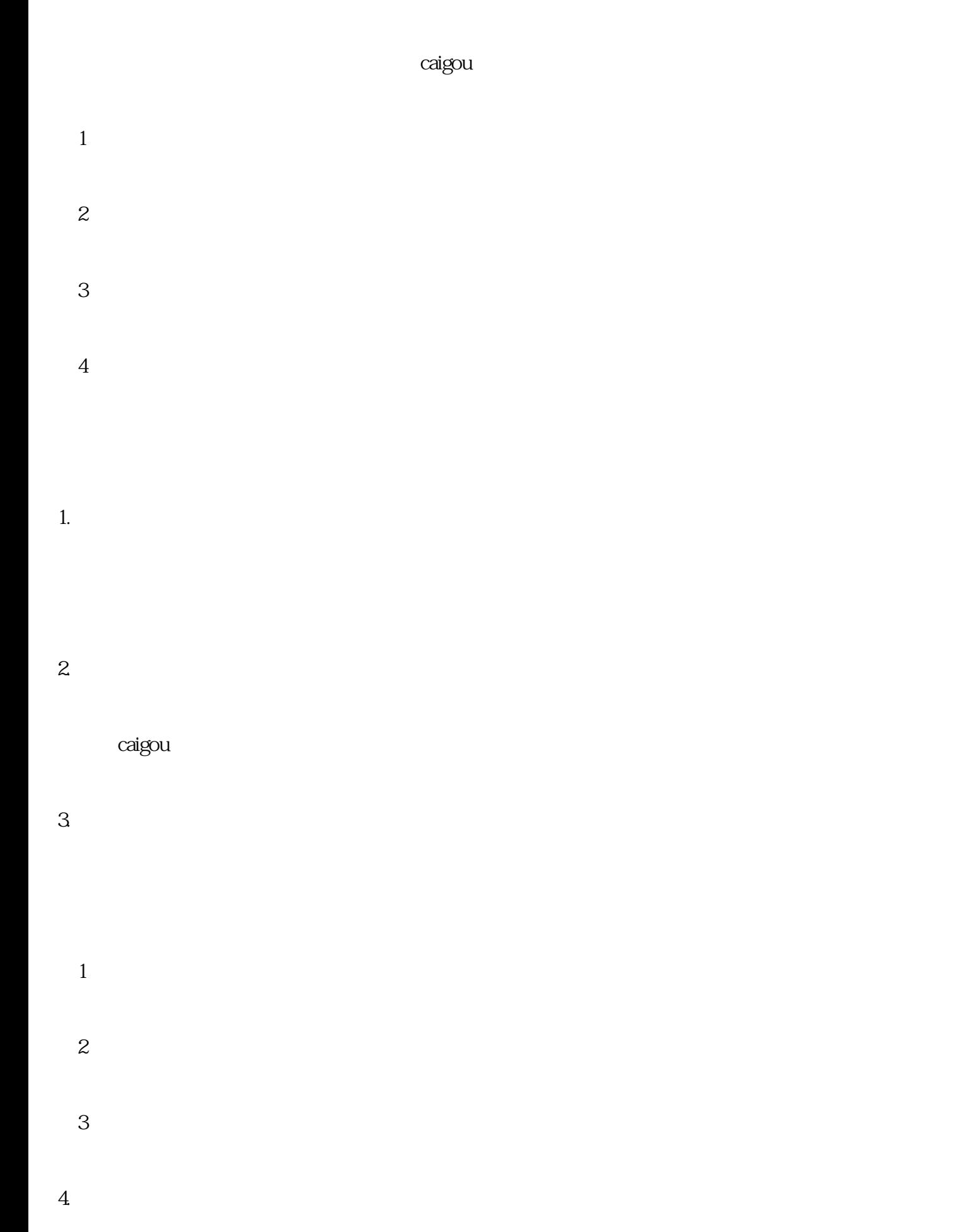

 $\alpha$ igou $\alpha$ aigou $\alpha$ 

## $\overline{5}$

## caigou and states and states and states and states and states and states and states and states and states and

- 
- 1. 实践案例
- 
- 2. 总结
- 
- $(1)$  $2$
- $3<sub>0</sub>$
- $4$